### Using RethinkDB in Production for SageMathCloud

### William Stein

University of Washington

SageMath, Inc.

https://cloud.sagemath.com/

November 17, 2015

### SageMath

• SageMath: big open source math software I started in 2004

### SageMathCloud (SMC)

- Launched: 2013
- **Real-time editing like Google Docs:** Latex, IPython/Jupyter notebooks, Sage, Terminals, Teaching, etc.
- **Tech Stack:** RethinkDB, Linux, React.js, Node.js, SageMath/Python, CodeMirror, CoffeeScript
- Users: 4000+ daily active; nearly 1000 simultaneous
- Production: anger when it doesn't work "my homework is gone!"
- **Open source:** 100% open source, GPL 3, etc.

A (10) F (10) F (10)

### Hi From Sage Days 70

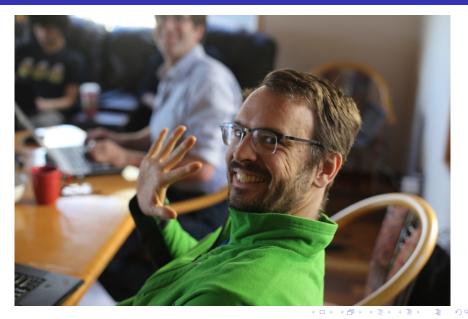

William Stein (SMC)

November 17, 2015 3 / 16

## RethinkDB and SMC

### Switched from Cassandra to RethinkDB this summer.

### SMC Uses RethinkDB Heavily...

#### Setup:

- 6 Google compute engine nodes (quad-core n1-standard-4)
- About 23 tables storing about 5 million documents
- Replication factor 3, sharding of 3
- Storage in persistent (network-mounted) SSD
- 5K-10K simultaneous changefeeds.

### Operations

• **Backups:** periodic dump of most tables to json on a compressed filesystem, snapshot via bup (=git+more), rsync to google cloud storage and encrypted off-site USB drives.

RethinkDB team amazing at addressing all issues I encountered.

#### Show how SMC uses RethinkDB

- Change name and see change in another browser.
- Show changing project title and that appearing in another browser.
- Oraw a 3d plot in a sage worksheet
- Open a Jupyter notebook demo sync and history
- No REST/API calls; instead, set entries in a table, back-end sees it, makes table change, all parts of all front-ends simultaneously see that (do a demo of project restart).

## SMC Demo: Change username

| RethinkDB: the open-sourc ×         |                     |                        | Account ×                                                                                                |                           |                               |                    |           | Willi | lam |
|-------------------------------------|---------------------|------------------------|----------------------------------------------------------------------------------------------------|---------------------------|-------------------------------|--------------------|-----------|-------|-----|
| ← → C n ≙ https://www.rethinkdb.com |                     |                        | ← → C n 🔒                                                                                                | https://cloud.sagem       | sagemath.com/settings/account |                    |           | Φ     | =   |
| RethinkDB fac                       |                     |                        | ac 📥 SageMathCloud                                                                                       |                           |                               |                    | ≡         |       |     |
| C                                   |                     |                        | Settings                                                                                                 | 🚍 Billing                 | O Upgra                       | ades               |           |       | 5   |
| A SageMa                            | athCloud            |                        | & Accourt                                                                                                | nt settings               |                               |                    |           |       |     |
| Settings 🚍 Billing 💿 Upgrades       |                     |                        | First name                                                                                               | First name William Arthur |                               |                    |           | ]     | 5   |
| Account settings                    |                     | Last name              | s                                                                                                    | Stein                     |                               |                    |           |       |     |
| First name                          |                     | William A.             | Email addre                                                                                              | ess ws                    | wstein@sagemath.com           |                    |           |       |     |
| Last name                           |                     | Stein                  | Password                                                                                                 |                           |                               | Char<br>Change p   | nge email |       |     |
| Email addre                         | ess                 | wstein@sagemath.com    | https://cloud.sagemath.com/settings/account#smc-billing-tab<br>Cnange email ('score').limit(3).changes() |                           |                               |                    |           |       |     |
| Password                            |                     | Change password        |                                                                                                    | S<br>63)                  | TOP PLAYER SCOL               |                    |           | t     |     |
| Whee                                | n vour ann nolls fo | r data it becomes slow | {'pl                                                                                                    | aver': 'tomas'.           |                               | 2. karl: 63 points |           |       |     |

William Stein (SMC)

< 一型

æ

## SMC Demo: Change Project Title

| RethinkDB: the open-sourc ×                                                                             |                                                                                                    |                                                                                                    |                  |  |
|----------------------------------------------------------------------------------------------------|----------------------------------------------------------------------------------------------------|----------------------------------------------------------------------------------------------------|------------------|--|
| RethinkDB                                                                                               | ← → C fi  https://doud.sagemath.com/projects/ad9e7c84-b1de-4c64-b056-9a5e04d9107e/s Q ☆ H Title and description |                                                                                                    |                  |  |
| G fi  Attps://cloud.segemath.com/projects     C fi  Attps://cloud.segemath.com/projects     New Project | Title                                                                                                    | SD70                                                                                                |                  |  |
| Projects<br>Showing projects                                                                            | Description                                                                                                    | Sage Days 70 in Berkeley<br>IPython/Jupyter/Sage/SageMathCloud                                      |                  |  |
| mushroom_fox now                                                                                        |                                                                                                    |                                                                                                    |                  |  |
|                                                                                                    |                                                                                                    | minute ago), John Jeng<br>(12 hours ago), Harald<br>Schilly (13 hours ago),<br>William Arthur Stein | Runn<br>ing      |  |
| SD70 less tha minute                                                                                    |                                                                                                    | than a minute ago),                                                                                 | ි<br>Runn<br>ing |  |

æ

## SMC Demo: 3D Plot

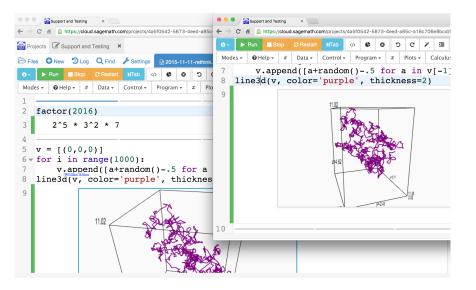

イロト イ押ト イヨト イヨト

| ← → C fi 🔒 https://cloud.sagemath.com/projects/4a5f0542                                                                                                    | 5873-4eed-a85c-a18c706e8bcd/files/tmp/2015-11-11-reth                                                                   | ink.ipynb                   | ९ ☆ 🗣 🔳                      |
|----------------------------------------------------------------------------------------------------|----------------------------------------------------------------------------------------------------|-----------------------------|------------------------------|
| Projects Support and Testing *                                                                                                    |                                                                                                    | 🔅 William Arthur Stein 🔞    | ielp 🗘 奈 56ms 🔎              |
| E Files Steven Steven New Steven Constraints Files Steven Steven | 15-11-11-rethink.sagews 🗙 📼 2015-11-11-rethink.ip                                                                       | ynb ×                       |                              |
| Jupyter 2015-11-11-rethink                                                                                                    |                                                                                                    | 🖹 Save 🤊 History C Rek      | ad 🗷 Publish 🛛 About         |
| File     Edit     View     Insert     Cell     Kernel     Help       +     9<     40     10     10     10     10     10                                                                                                    | ●●●                                                                                                    | 5f0542-5873-4eed-a85c-a18c7 | 706e8bcd/files/tmp/2015-11   |
| In [1]: from sage.all import factor                                                                                                    | Projects         Support and Testing         ×           Files         New         D Log         Q Find         Festigs | 2015-11-11-rethink.ipynb    | ×                            |
| In [2]: factor(2016)<br>Out[2]: 2^5 * 3^2 * 7                                                                                                    | Jupyter 2015-11<br>File Edit View Insert                                                                                |                             | Revision<br>11:51:25         |
| In [5]: print range(100)<br>[0, 1, 2, 3, 4, 5, 6, 7, 8, 9, 10<br>31, 32, 33, 34, 35, 36, 37, 38, 33<br>9, 60, 61, 62, 63, 64, 65, 66, 67<br>88, 88, 90, 31, 32, 33, 34, 35, 59                                                                                                    |                                                                                                    | Any changes you make to re  | wisions displayed below will |
| In ( ):                                                                                                    | In ( ):                                                                                                    |                             |                              |

William Stein (SMC)

SageMathCloud

э 9 / 16 November 17, 2015

< □ > < ---->

2

#### Motivation

- Make front-end development easier
- Simplify code connecting the front-end to back-end (one declaration instead of messages flying all over)

#### Inspiration

Facebook's GraphQL – but simpler

### Goal

- Have declarative client-side queries and database schema
- Instant notifications about changes.

# Building a GraphQL-like API on RethinkDB and Node.js

### (do not look at this)

Browser (or iOS/Android at some point) client query:

- JSON object that describes what result should look like; null's get filled in. {table:{foo:bar, stuff:null}} gets one record in table where foo="bar" and {table:[{foo:bar, stuff:null}]} gets them all.
- If changes=true, then any time RethinkDB table changes, client gets updates, and anytime client makes changes, they get pushed to back-end to RethinkDB.
- Tables can be "virtual", and not correspond to actual RethinkDB tables. e.g., different permissions, or involving multiple tables (so joins, technically; they also have a killfeed).
- Show schema.coffee.
- Text editing: describe algorithm based on the above, which isn't deployed yet.

3 K K 3 K

Image: A matrix of the second second seco

#### Example: Server Overload

About 3 week of data for November 2015 across 6 nodes. At one point (with 6 n1-highcpu-2s), we hit a threshold (with around 850 simultaneous users) and the backend collapsed.

### Solution

A new node had to be added (Tue 27th).

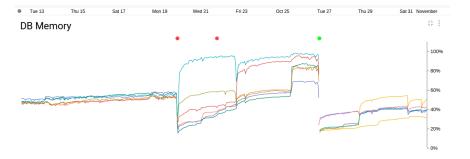

- 一司

## CPU Load (1 min) across database nodes

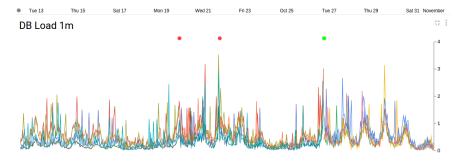

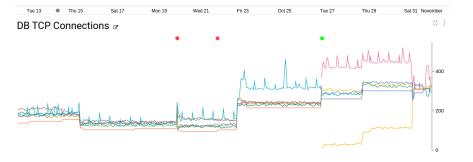

### Sign up today!

# https://cloud.sagemath.com/

William Stein (SMC)

3